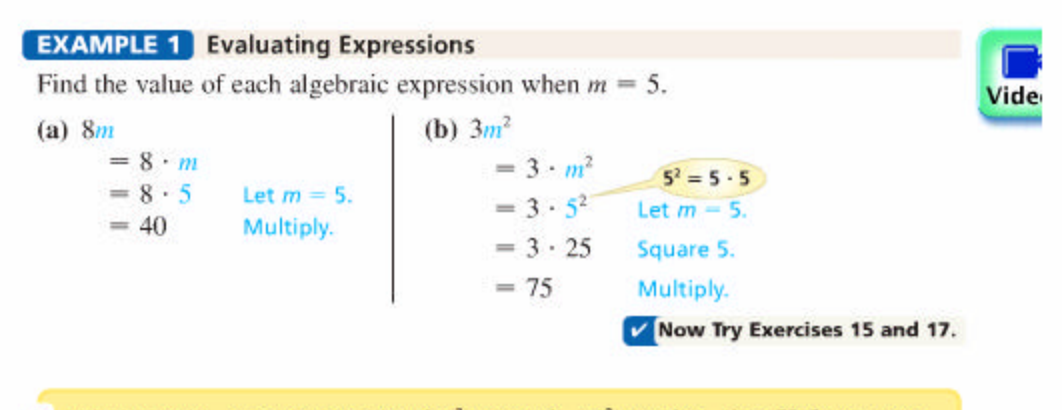

**CAUTION** In Example 1(b),  $3m^2$  means  $3 \cdot m^2$ , not  $3m \cdot 3m$ . Unless paren-۶ theses are used, the exponent refers only to the variable or number just before *it.* To write  $3m \cdot 3m$  with exponents, use parentheses:  $(3m)^2$ .

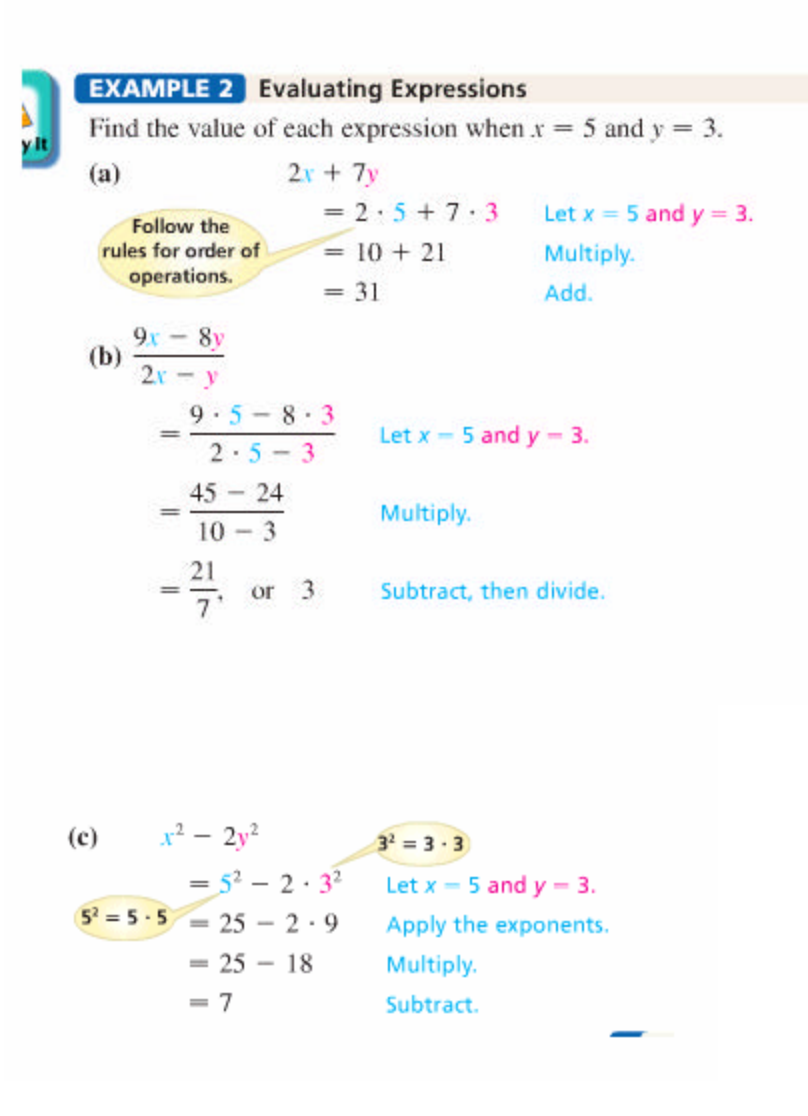

#### Using Variables to Write Word Phrases as Algebraic **EXAMPLE 3 Expressions**

Write each word phrase as an algebraic expression, using  $x$  as the variable.

(a) The sum of a number and 9 "Sum" is the answer to an addition problem. The given phrase translates as

 $x + 9$  or  $9 + x$ .

 $(b)$  7 minus a number "Minus" indicates subtraction, so the translation is

$$
7-x.
$$

Note that  $x - 7$  would not be correct, because we cannot subtract in either order and get the same result.

(c) A number subtracted from 12 Since a number is subtracted from 12, write this as

$$
12-x.
$$

Compare this result with "12 subtracted from a number," which is  $x - 12$ .

(d) The product of 11 and a number

$$
11 \cdot x, \quad \text{or} \quad 11x
$$

(e) 5 divided by a number

5 ÷ x, or 
$$
\frac{5}{x}
$$
 5 is not correct here.

(f) The product of 2 and the difference between a number and 8

We are multiplying 2 times another number. This number is the difference between a number and 8, written  $x - 8$ . Using parentheses around this difference, we find that the final expression is

$$
2(x-8).
$$

**EXAMPLE 4** Deciding whether a Number Is a Solution of an Equation

Decide whether the given number is a solution of the equation.

(a)  $5p + 1 = 36$ ; 7

(b)  $9m - 6$ 

 $5p + 1 = 36$  $5 \cdot 7 + 1 = 36$  ? Let  $p = 7$ .  $-35 + 1 = 36$  ? **Be careful!**  $36 = 36$ Multiply first. True

The number 7 is a solution of the equation.

$$
= 32; 4
$$
  
 
$$
9m - 6 = 32
$$
  
 
$$
9 \cdot 4 - 6 = 32
$$
  
 
$$
36 - 6 = 32
$$
 ?

$$
30 = 32
$$
 False

Let  $m = 4$ .

The number 4 is not a solution of the equation.

#### **EXAMPLE 6** Distinguishing between Equations and Expressions

Decide whether each of the following is an equation or an expression.

(a)  $2x - 5y$ 

There is no equals sign, so this is an expression.

(**b**)  $2x = 5y$ 

Because there is an equals sign with something on either side of it, this is an equation.

# **Section 1.4 – Examples**

#### **EXAMPLE 1** Using Negative Numbers in Applications

Use an integer to express the number in boldface italics in each application.

(a) The lowest Fahrenheit temperature ever recorded in meteorological records was 129° below zero at Vostok, Antarctica, on July 21, 1983. (Source: World Almanac and Book of Facts 2006.)

Use  $-129$  because "below zero" indicates a negative number.

(b) The shore surrounding the Dead Sea is  $1340$  ft below sea level. (Source: Microsoft Encarta Encyclopedia.)

Again, "below sea level" indicates a negative number,  $-1340$ .

V Now Try Exercises 1 and 3.

Fractions, introduced in Section 1.1, are examples of rational numbers.

## **Rational Numbers**

 $\{x \mid x$  is a quotient of two integers, with denominator not  $\{0\}$  is the set of **rational** numbers.

(Read the part in the braces as "the set of all numbers  $x$  such that  $x$  is a quotient of two integers, with denominator not 0.")

# **EXAMPLE 3** Determining the Order of Real Numbers

Is it true that  $-3 < -1$ ?

To decide whether the statement is true, locate both numbers,  $-3$  and  $-1$ , on a number line, as shown in Figure 10. Since  $-3$  is to the left of  $-1$  on the number line,  $-3$  is less than  $-1$ . The statement  $-3 < -1$  is true.

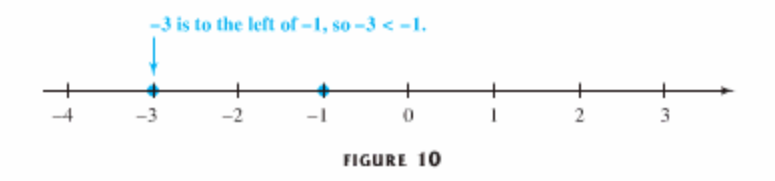

### **EXAMPLE 2** Determining whether a Number Belongs to a Set

List the numbers in the following set that belong to each set of numbers:

$$
\left\{-5, -\frac{2}{3}, 0, \sqrt{2}, 3\frac{1}{4}, 5, 5.8\right\}.
$$

(a) Natural numbers

The only natural number in the set is 5.

(b) Whole numbers

The whole numbers consist of the natural numbers and 0. So the elements of the set that are whole numbers are 0 and 5.

(c) Integers

The integers in the set are  $-5$ , 0, and 5.

(d) Rational numbers

The rational numbers are  $-5, -\frac{2}{3}, 0, 3\frac{1}{4}, 5$ , and 5.8, since each of these numbers *can* be written as the quotient of two integers. For example,  $3\frac{1}{4} = \frac{13}{4}$  and  $5.8 = \frac{38}{10}$ .

- (e) Irrational numbers The only irrational number in the set is  $\sqrt{2}$ .
- (f) Real numbers All the numbers in the set are real numbers.

#### **EXAMPLE 4** Finding the Absolute Value

Simplify by finding the absolute value.

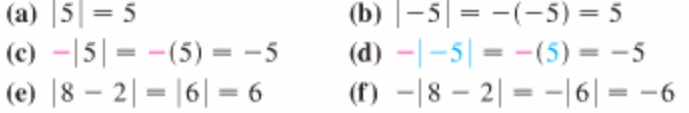

### **EXAMPLE 5** Interpreting Data

The Producer Price Index (PPI) is the oldest continuous statistical series published by the Bureau of Labor Statistics. It measures the average changes in prices received by producers of all commodities produced in the United States.

The table shows the percent change in the Producer Price Index for selected commodities from 2002 to 2003 and from 2003 to 2004. Use the table to answer each question.

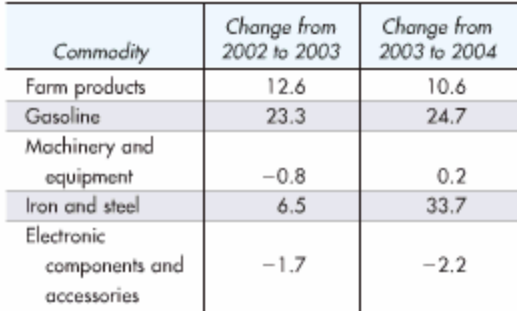

Source: U.S. Bureau of Labor Statistics.

(a) What commodity in which year represents the greatest percent decrease?

We must find the negative number with the greatest absolute value. The number that satisfies this condition is  $-2.2$ ; the greatest percent decrease was shown by electronic components and accessories from 2003 to 2004.

(b) Which commodity in which year represents the least change?

In this case, we must find the number (either positive, negative, or zero) with the least absolute value. From 2003 to 2004, machinery and equipment showed the least change, an increase of 0.2%.

# **Section 1.4 – Exercises**

For Exercises 19 and 20, see Example 2. List all numbers from each set that are

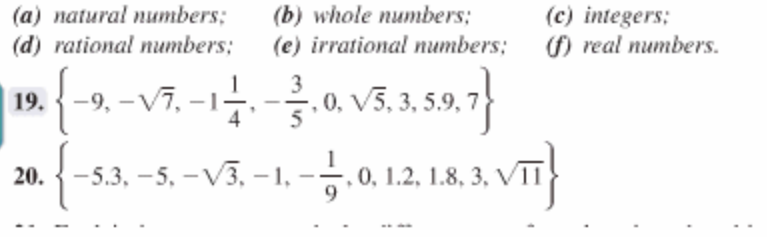

- **Concept Check** Give three numbers between  $-6$  and 6 that satisfy each given condition.
	- 70. Real numbers but not positive numbers
	- 72. Rational numbers but not integers
	- 74. Rational numbers but not negative numbers

# **Section 1.5 – Examples**

#### **EXAMPLE 4** Adding Mentally

69. Positive real numbers but not integers

71. Real numbers but not whole numbers

73. Real numbers but not rational numbers

Check each answer, trying to work the addition mentally. If you have trouble, use a number line.

(a) 
$$
7 + (-4) = 3
$$
  
\n(b)  $-8 + 12 = 4$   
\n(c)  $-\frac{1}{2} + \frac{1}{8} = -\frac{4}{8} + \frac{1}{8} = -\frac{3}{8}$   
\n(b)  $-8 + 12 = 4$   
\n(c)  $-\frac{1}{2} + \frac{1}{8} = -\frac{4}{8} + \frac{1}{8} = -\frac{3}{8}$   
\n(b)  $-8 + 12 = 4$   
\n6  
\nRemember to find a common denominator.  
\n(d)  $\frac{5}{6} + \left(-1\frac{1}{3}\right) = \frac{5}{6} + \left(-\frac{4}{3}\right) = \frac{5}{6} + \left(-\frac{8}{6}\right) = -\frac{3}{6} = -\frac{1}{2}$   
\n(e)  $-4.6 + 8.1 = 3.5$   
\n(f)  $-16 + 16 = 0$   
\n(g)  $42 + (-42) = 0$ 

### **EXAMPLE 6** Adding and Subtracting with Grouping Symbols

Perform each indicated operation.

Start here. (a)  $-6 - [2 - (8 + 3)]$  $= -6 - [2 - 11]$ Add.  $= -6 - [2 + (-11)]$  Definition of subtraction  $= -6 - [-9]$ Add.  $= -6 + (9)$ Definition of subtraction  $=$  3 Add. (**b**)  $5 + [(-3 - 2) - (4 - 1)]$  $= 5 + [(-3 + (-2)) - 3]$  $= 5 + [(-5) - 3]$ 

$$
= 5 + [(-5) + (-3)]
$$
  
= 5 + [-8]  
= -3

(c) 
$$
\frac{2}{3} - \left[\frac{1}{12} - \left(-\frac{1}{4}\right)\right]
$$
  
\n
$$
= \frac{8}{12} - \left[\frac{1}{12} - \left(-\frac{3}{12}\right)\right]
$$
 Find a common denominator.  
\n
$$
= \frac{8}{12} - \left[\frac{1}{12} + \frac{3}{12}\right]
$$
 Definition of subtraction  
\n
$$
= \frac{8}{12} - \frac{4}{12}
$$
 Add.  
\n
$$
= \frac{1}{3}
$$
 lowest terms  
\n(d)  $|4 - 7| + 2|6 - 3|$   
\n
$$
= |-3| + 2|3|
$$
 Work within absolute value bars.  
\n
$$
= 3 + 2 \cdot 3
$$
 Evaluate absolute values.  
\n
$$
= 3 + 6
$$
 Multiply first  
\n
$$
= 9
$$
 Add.

# **EXAMPLE 7** Interpreting Words and Phrases Involving Addition

Write a numerical expression for each phrase and simplify the expression.

(a) The sum of  $-8$  and 4 and 6

$$
-8 + 4 + 6
$$

To simplify, add in order from left to right, to obtain

$$
4+6, \text{ or } 2.
$$

(b) 3 more than  $-5$ , increased by 12  $-5 + 3 + 12$  simplifies to  $-2 + 12$ , or 10.

### **EXAMPLE 8** Interpreting Words and Phrases Involving Subtraction

Write a numerical expression for each phrase and simplify the expression.

# (a) The difference between  $-8$  and 5

When "difference between" is used, write the numbers in the order they are given.\* The expression is

 $-8-5$ , which simplifies to  $-8+(-5)$ , or  $-13$ .

(b) 4 subtracted from the sum of 8 and  $-3$ 

Here, addition is also used, as indicated by the word sum. First, add 8 and  $-3$ . Next, subtract 4 from this sum. The expression is

 $[8 + (-3)] - 4$ , which simplifies to  $5 - 4$ , or 1.

(c)  $4$  less than  $-6$ 

Here, 4 must be taken from  $-6$ , so write  $-6$  first.

**Be careful**  $-6 - 4$  simplifies to  $-6 + (-4)$ , or  $-10$ . with order.

Notice that "4 less than  $-6$ " differs from "4 is less than  $-6$ ." The second of these is symbolized  $4 < -6$  (which is a false statement).

(d) 8, decreased by 5 less than 12

First, write "5 less than  $12$ " as  $12 - 5$ . Next, subtract  $12 - 5$  from 8.

 $8 - (12 - 5)$  simplifies to  $8 - 7$ , or 1.

#### **EXAMPLE 9** Solving a Problem Involving Subtraction

The record-high temperature in the United States is 134° Fahrenheit, recorded at Death Valley, California, in 1913. The record low is  $-80^{\circ}$ F, at Prospect Creek, Alaska, in 1971. See Figure 16. What is the difference between these highest and lowest temperatures? (Source: National Climatic Data Center.)

We must subtract the lowest temperature from the highest temperature.

 $134 - (-80) = 134 + 80$ Definition of subtraction  $= 214$ Add.

The difference between the two temperatures is 214°F.

#### **EXAMPLE 10** Using a Signed Number to Interpret Data

The bar graph in Figure 17 on the next page gives the Producer Price Index (PPI) for crude materials between 1999 and 2004.

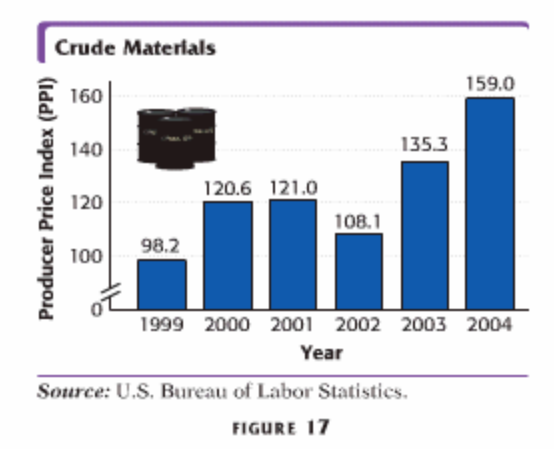

(a) Use a signed number to represent the change in the PPI from 2003 to 2004. To find this change, we start with the index number for 2004 and then subtract from it the index number for 2003.

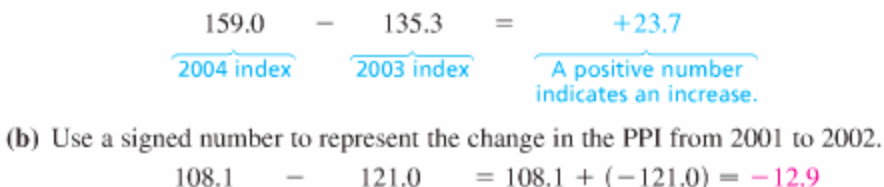

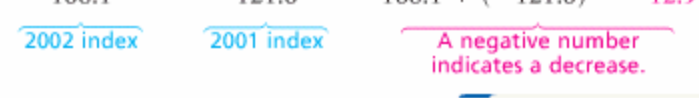

# **Section 1.5 – Exercises**

Write a numerical expression for each phrase and simplify. See Examples 7 and 8.

- 83. The sum of  $-5$  and 12 and 6
- 85. 14 added to the sum of  $-19$  and  $-4$
- 87. The sum of  $-4$  and  $-10$ , increased by  $12$ 
	- **89.**  $\frac{2}{7}$  more than the sum of  $\frac{5}{7}$  and  $-\frac{9}{7}$
- 91. The difference between 4 and  $-8$
- 93. 8 less than  $-2$ 
	- 95. The sum of 9 and  $-4$ , decreased by 7
- 97. 12 less than the difference between 8 and  $-5$
- 84. The sum of  $-3$  and 5 and  $-12$
- 86.  $-2$  added to the sum of  $-18$  and 11
- 88. The sum of  $-7$  and  $-13$ , increased by  $14$
- 90. 1.85 more than the sum of  $-1.25$  and  $-4.75$
- 92. The difference between  $7$  and  $-14$
- 94. 9 less than  $-13$
- 96. The sum of 12 and  $-7$ , decreased by 14
- 98. 19 less than the difference between 9 and  $-2$

The two tables show the heights of some selected mountains and the depths of some selected trenches. Use the information given to answer Exercises 103-108.

| Mountain   | Height (in feet) | Trench     | Depth (in feet,<br>as a negative number) |
|------------|------------------|------------|------------------------------------------|
| Foraker    | 17,400           | Philippine | $-32,995$                                |
| Wilson     | 14,246           | Cavman     | $-24.721$                                |
| Pikes Peak | 14,110           | Java       | $-23,376$                                |

Source: World Almanac and Book of Facts 2006.

- 103. What is the difference between the height of Mt. Foraker and the depth of the Philippine Trench?
- 104. What is the difference between the height of Pikes Peak and the depth of the Java Trench?
- 105. How much deeper is the Cayman Trench than the Java Trench?
- 106. How much deeper is the Philippine Trench than the Cayman Trench?
- 109. On the basis of census population projections for 2020, New York will lose 5 seats in the U.S. House of Representatives, Pennsylvania will lose 4 seats, and Ohio will lose 3. Write a signed number that represents the total number of seats these three states are projected to lose. (Source: Population Reference Bureau.)